# Package 'rClinicalCodes'

August 29, 2016

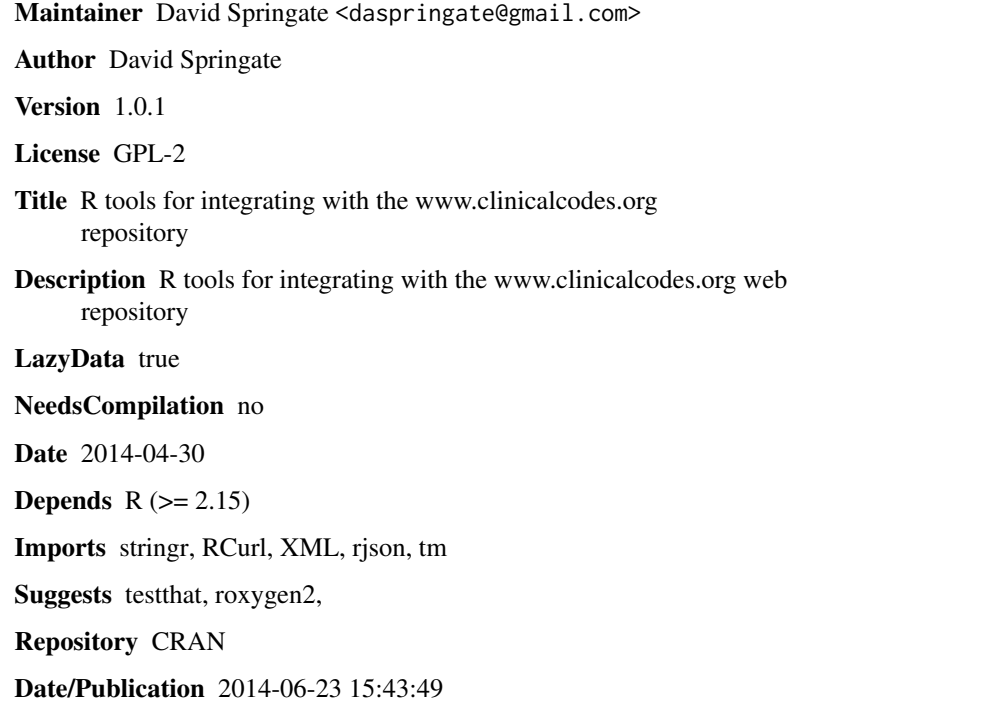

# R topics documented:

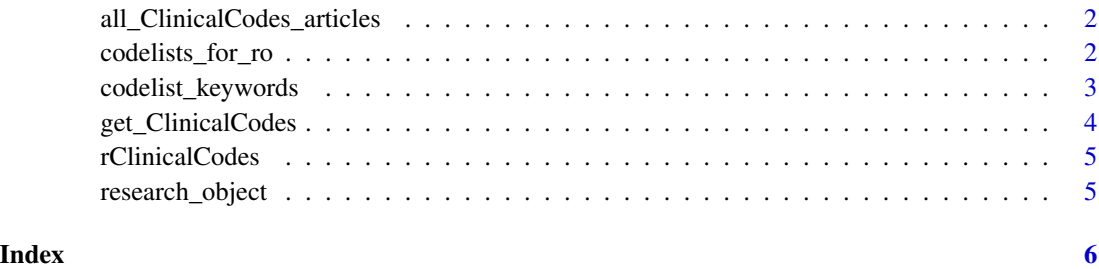

```
all_ClinicalCodes_articles
```
*Downloads a list of all articles in ClinicalCodes*

#### Description

This function gives a dataframe of all articles listed in the ClinicalCodes repository.

# Usage

```
all_ClinicalCodes_articles()
```
# Details

Article IDs from the list are included and can then be passed to the download functions to import codelists and research objects into R

# Value

A dataframe of article information, links and IDs

# Examples

```
## Not run:
all_articles <- all_ClinicalCodes_articles()
```
## End(Not run)

codelists\_for\_ro *Associates lists of clinical codes with a ClinicalCodes research object*

#### Description

This function uses the codelist\_url slot in a Research object to download codelists

#### Usage

codelists\_for\_ro(ro)

# Arguments

ro an object of class ResearchObject

# Details

Internally it calls the get\_clinicalcodes() function with a url argument

# <span id="page-2-0"></span>codelist\_keywords 3

# Value

a new ResearchObject with associated clinicalcodes dataframes for all codelists

#### Examples

```
## Not run:
# get research object without codes
RO <- research_object(article_id = 2, download_codes = FALSE)
# associate codes
RO <- codelists_for_ro(RO)
## End(Not run)
```
codelist\_keywords *Extract keywords from clinical code lists*

## Description

This function takes a dataframe of clinical codes and gives a vector of keywords, sorted by frequency

#### Usage

```
codelist_keywords(codelist, keyword_column = "description",
  extra_stopwords = NULL)
```
#### Arguments

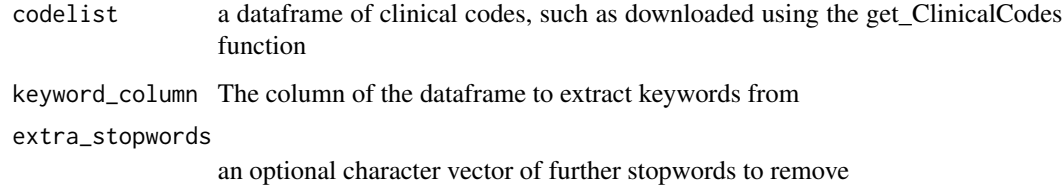

# Details

All terms are converted to lower case. Common stopwords, whitespace and punctuation are removed Optional extra\_stopwords vector

# Value

character vector of keywords, sorted by frequency in the list

### Examples

```
## Not run:
# Get codelist from url:
angina_codes <- get_ClinicalCodes(
url = "https://clinicalcodes.rss.mhs.man.ac.uk/medcodes/article/6/codelist/angina/download/")
codelist_keywords(angina_codes, extra_stopwords = c("good", "poor", "[x]"))
## End(Not run)
```
get\_ClinicalCodes *Downloads clinical codes file from ClinicalCodes.org*

# **Description**

Either specify the full path or the article id and codelist name If an article\_id is supplied but no codelist name, all codelists are downloaded and saved as a list

#### Usage

```
get_ClinicalCodes(url = NULL, article_id = NULL, codelist_name = NULL)
```
#### Arguments

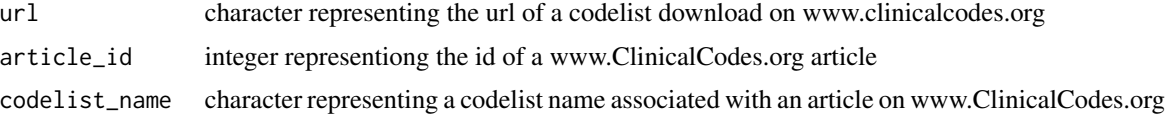

#### Value

a dataframe of clinical codes or a list of dataframes of clinical codes

## Examples

```
## Not run:
# Get codelist from url:
angina_codes <- get_ClinicalCodes(
url = "https://clinicalcodes.rss.mhs.man.ac.uk/medcodes/article/6/codelist/angina/download/")
head(angina_codes)
# get codelist by id and name
depression_codes <- get_ClinicalCodes(article_id = 6, codelist_name = "depression")
head(depression_codes)
# Get all code lists for an article
codelists <- get_ClinicalCodes(article_id = 2)
sapply(codelists, nrow)
```
## End(Not run)

<span id="page-3-0"></span>

<span id="page-4-0"></span>rClinicalCodes *rClinicalCodes, R interface to the www.ClinicalCodes.org repository for clinical codes.*

# Description

rClinicalCodes, R interface to the www.ClinicalCodes.org repository for clinical codes.

research\_object *Downloads Research objects for articles from www.clinicalcodes.org*

#### Description

This function builds an R representation of a ClinicalCodes Research object

#### Usage

```
research_object(article_ids, download_codes = FALSE, trim = 50)
```
# Arguments

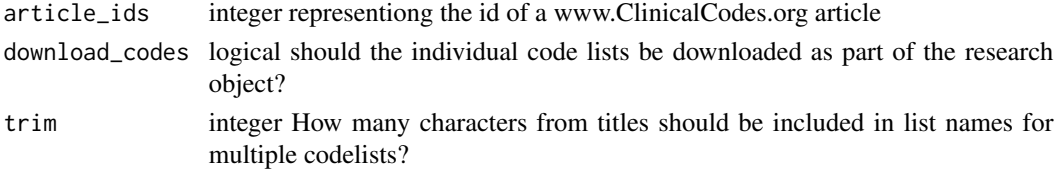

#### Details

The ResearchObject contains metadata describing the article (URI, abstract, ID, title, authors, doi, journal etc.), comments on the article, codelist metadata (associated articles, name, url, number of codes in the list, user field names, comments) and optional full codelists. The individual codelists can be downloaded directly with the download\_codes argument set to TRUE. Otherwise they can be associated later using the codelists\_for\_ro() function

#### Value

an object of class ResearchObject (R representation of a ClinicalCodes research object)

## Examples

```
## Not run:
# get research object and codes
RO <- research_object(article_ids = 2, download_codes = FALSE)
ROs <- research_object(article_ids = 5:7, download_codes = FALSE)
```
## End(Not run)

# <span id="page-5-0"></span>Index

all\_ClinicalCodes\_articles, [2](#page-1-0)

codelist\_keywords, [3](#page-2-0) codelists\_for\_ro, [2](#page-1-0)

get\_ClinicalCodes, [4](#page-3-0)

rClinicalCodes, [5](#page-4-0) rClinicalCodes-package *(*rClinicalCodes*)*, [5](#page-4-0) research\_object, [5](#page-4-0)